# **Techniques de l'ingénieur**

#### Accès :

- **ENT** Étudiant > Se connecter > Dans la rubrique BU : Ressources numériques > Parcourir toutes les ressources numériques > *[Liste complète de la documentation électronique du SCD](https://scd.univ-lemans.fr/fr/catalogues/doc-elec-liste.html)*  > Choisir « *Techniques de l'ingénieur* » en fin de liste alphabétique.
- Site de la bibliothèque **bumaine.fr** > Trouver un document > Ressources numériques > Parcourir toutes les ressources numériques > *[Liste complète de la documentation électronique du SCD](https://scd.univ-lemans.fr/fr/catalogues/doc-elec-liste.html) >* Se connecter (identifiants ENT) > Choisir « *Techniques de l'ingénieur* » en fin de liste alphabétique.
- Catalogue **Koha** (*[https:/catalogue-bibliotheques.univ-lemans.fr/](https://catalogue-bibliotheques.univ-lemans.fr/)*) > Se connecter (identifiants universitaires) > Bouton rouge « Ressources numériques » > Parcourir toutes les ressources numériques > *[Liste complète de](https://scd.univ-lemans.fr/fr/catalogues/doc-elec-liste.html)  [la documentation électronique du SCD](https://scd.univ-lemans.fr/fr/catalogues/doc-elec-liste.html) >* Choisir « *Techniques de l'ingénieur* » en fin de liste alphabétique.

# Que trouve-t-on ?

Technique de l'ingénieur est une **base documentaire** en sciences de l'ingénieur. Elle donne accès aux documents en **texte intégral** et en **français**. On y trouve :

- Des articles de référence
- Des fiches pratiques
- Des articles de recherche et innovation
- Des articles archivés
- Des illustrations (schémas)
- Des livres blancs (dossiers thématiques)
- Un dictionnaire multilingue des termes techniques (français, anglais, allemand, espagnol)

Ces ressources sont classées par **domaines d'expertise** et par **secteur industriel**. Chacun d'entre eux se compose d'offres, divisées elles-mêmes en rubriques.

# Comment cherche-t-on ?

- RECHERCHE SIMPLE : Lancer la recherche puis filtrer si besoin.
- RECHERCHE AVANCÉE : apparait dès lors qu'on affiche les résultats à partir d'une recherche simple.
	- Elle permet de limiter la recherche aux :
		- Titres,
		- Articles interactifs (articles proposant des quiz)
		- **-** Abonnements

Le bloc recherche documentaire permet de :

- Chercher des termes exacts
- Utiliser les opérateurs (et ou sauf)
- **Tronquer les mots**
- **EXECHED EXECUTE:**
- Chercher par référence
- Date de publication (avant ou après)

Filtrer par :

- Domaines d'expertise :
	- Environnement Sécurité, Mécanique, Biomédical Pharma, …
- **Secteurs industriels :** Aérospatial, Plasturgie, Éco-industries, …
- **Types de contenus :** Articles de référence, de recherche et d'innovation, …
- MODULES CER T.I. : Quiz d'entrainement gratuits, mais tests de validation payants.

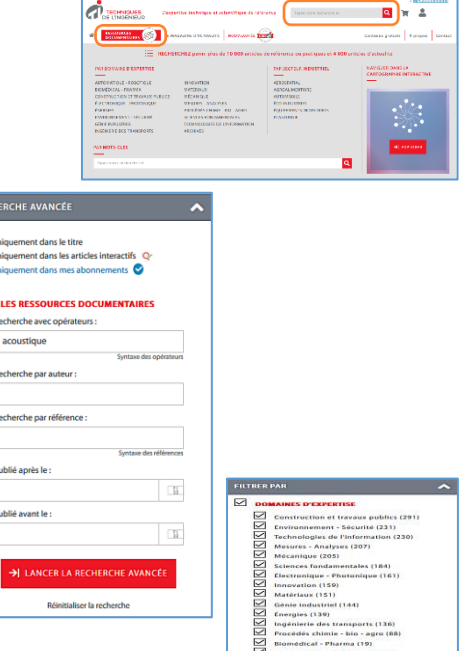

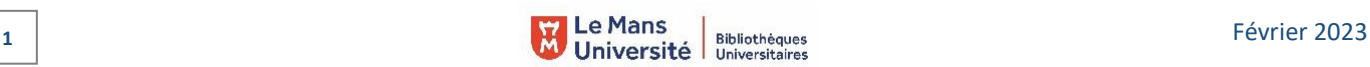

CARTOGRAPHIE INTÉRACTIVE :

Accessible via l'onglet « Ressources documentaires » puis Explorer.

Possibilité de saisir des termes, de filtrer par types de documents, de trier par date.

 PARCOURIR LES RESSOURCES : Par domaine d'expertise ou par secteur industriel en un simple clic sur le domaine ou le secteur choisi.

# Exploiter les résultats

- Tri par pertinence (par défaut) ou par date (plus récents ou plus anciens en début de liste)
- Rechercher dans la liste des résultats
- Rechercher dans un article (recherche plein texte)

# Visualiser les résultats / Consulter les documents

- Visualiser l'article :
	- En format web => Onglet « Lire l'article »
	- En version Pdf => à télécharger
- Chaque article propose deux sommaires cliquable (1 simple et 1 détaillé) => accès direct au texte

# Récupérer les documents

- Exporter une ou plusieurs références sélectionnées au niveau de la liste des résultats (plusieurs formats proposés)
- Imprimer un article
- $\overline{(-)}$
- Chaque article préalablement téléchargé peut être enregistré dans un dossier

# Autre ou options

- Veille personnalisé (nécessite la création d'un compte)
- Quiz (sur les articles interactifs) donnent accès à des tests de validation « certification CerT.I. ». 测 Attention les quiz sont gratuits mais les tests sont payants (150€ par module)
- Magazine d'actualité :
	- Magazine d'information potentiellement complémentaire aux contenus de références
	- Renvoi à des ressources documentaires en lien avec le sujet > en fin d'article > rubrique « *Pour aller plus loin* ».

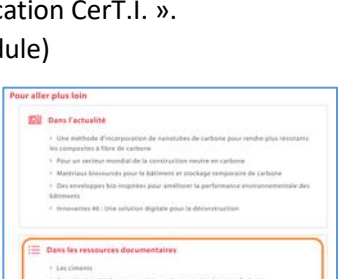

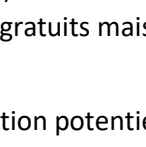

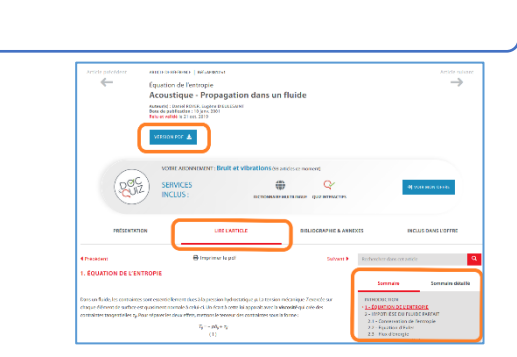

 $\overline{\phantom{a}}$ 

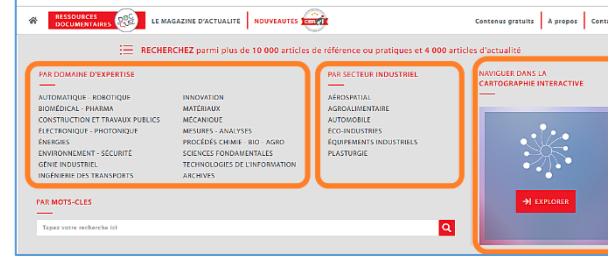

 $\alpha$   $\alpha$ 

Afficher:  $\boxed{10}$   $\sim$ 

 $\boxed{2}$ 

 $\sim$  10  $\sim$ 

L'expertise technique et scientifique de référence

1405 résultats pour 'Acoustique

Trier par : Pertinence

回面

> Voir mon historique

 $\Box$  cated

DE L'INGÈNIEUR

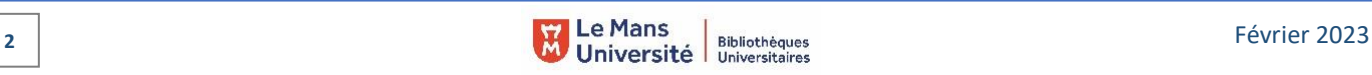